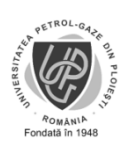

Nu șterge textul ăsta

UNIVERSITATEA PETROL - GAZE DIN PLOIESTI **Anexa** 12 FACULTATEA: scrie aici Științe Economice DOMENIUL: scrie aici domeniul studiilor tale. Este *Administrarea Afacerilor* pentruAAIPG, AFPD ȘI SAI, *Management* pentru MSB, MSM ȘI MSP și *Informatică Economică* pentru TIA. PROGRAMUL DE STUDII: scrie aici denumirea specializării (ex. Tehnologii Informatice pentru Afaceri) FORMA DE ÎNVĂȚĂMÂNT: IF/FR/ID: scrie aici IF

> De acord, Decan

## Domnule/Doamnă Decan,

Subsemnatul(a) scrie-ți aici numele complet absolvent(ă) al / a Facultății scrie aici Științe Economice, promoția scrie aici 2020 dacă termini facultatea / masteratul anul ăsta, sau alt an dacă aparții de o promoție anterioară, vă rog sămi aprobaţi înscrierea la examenul de licenţă / disertaţie din sesiunea scrie aici iulie 2020.

Declar pe propria răspundere următoarele:

- documentele depuse în dosar sunt autentice:
- am elaborat personal proiectul de diplomă/lucrarea de licență/disertație cu respectarea prevederilor Legii nr.8/1996 privind dreptul de autor şi drepturile conexe, astfel cum a fost modificată ulterior, şi nu am folosit alte materiale documentare în afara celor prezentate la capitolul "Bibliografie";
- varianta electronică de pe CD-ROM a proiectului de diplomă/lucrării de licență/disertație include conținutul proiectului/lucrării în format PDF neprotejat (care să permită accesarea textului) şi nescanat.

Data scrie aici data înscrierii Absolvent, (nume, prenume, semnătura) scrie-ți aici numele complet și semnează

Domnului/Doamnei Decan al Facultății scrie aici Stiințe Economice, Universitatea Petrol–Gaze din Ploieşti.

**Completează tot, tipărește într-un exemplar și semnează. Anexa asta intră în dosarul plic cu care te înscrii la licență sau la disertație. Tot când ai terminat de completat, salvează documentul și ca pdf, ca sa îl poți pune pe CD, lângă celelalte documente.**

*F 269.13/Ed.2 Document de uz intern* Asigură-te că pe foaia tipărită se văd cele Nu șterge textele astea două. Nu uni documentul ăsta cu alt document. două texte